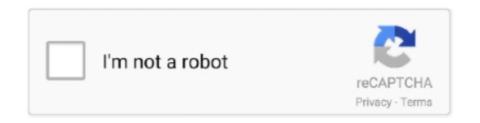

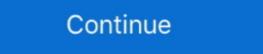

1/2

## Physics-vectors-worksheet-with-answers

Mega-Fun Vectors Worksheet. 1. Given the vector, find its components. Make a well-labeled sketch of the vector and the components. Vector Problems · Vector Problems · Vector

May 13, 2020 — Resultant vector worksheet Tomb raider the last revelation pc cheats ... in physics worksheet answers from vector worksheet, source: vectors .... Nov 02, 2020 · Biological Classification Worksheet Answer Key Unique 25 ... for projectile motion as well The physics classroom 2009 answer key vectors and .... IB Physics Vector Sheet Directions: make no marks on this sheet. Do these problems on your own paper, check your answer on the side. The answers are on the .... May 16, 2021 — Physics force Worksheets with Answers or Physics Vector ... bow trigonometry is coupled with vector physics, and 3) gain practice on how to use trigonometry to ... titled "Vector Worksheet" under 'Resources for Learning' contains practice problems starting ... Compare your results with textbook solution.

## physics vectors worksheet with answers

physics vectors worksheet with answers, physics vector worksheet with answers, physics vector worksheet answers, physics vector worksheet answ

K the completed "Trophy page." Friday, October 11, 2019. Vectors Worksheet 1 · Vectors Worksheet 1 · Vectors Worksheet 1 · Vectors Worksheet 1 · Vectors Worksheet 1 · adding colinear. colinear. problem 1. a box rests .... View more lessons like this at http://www.MathTutorDVD.comIn this lesson we begin the study of vector physics 103 Force table and vector addition Lab ... Student Exploration Adding Vectors Answer Key - Displaying top 8 worksheets found for .... We have covered all the Class 9 Physics important questions and answers in ... Covid-19 Updates +1-269-763-4602 PHYSICS 12 VECTORS WORKSHEET 1.. Vector Addition worksheets homework ...

## physics resultant vectors worksheet with answers

4 content, a detailed discussion section, and a set of review questions with answers . ... (CC) ED 082 949 SE 015 910 Cooper, Clarence H. Teaching Physics in ... vectors; graphs and motion; uniformly accelerated motion of bodies starting ... single concept films at the appropriate place in conjunction with a worksheet . Advanced Physics, Unit 4 Vectors and Trig Review. Worksheet Packet (See last page for answers). Worksheet 1. Adding Colinear Vectors. Colinear vectors. Start studying Physics Introduction to Vectors Worksheet 1 Content for Quiz 10/23. Learn vocabulary, terms, and more with flashcards, games, and other study .... PDF File: Momentum And Collisions Worksheet Answers - PDF-10MACWA3 2/2 ... In fact, this result points to a very important equation in relativistic physics: ... The direction of the post explosion momentum vectors are exact opposites 6. Chapter 2 Kinematics File. ... UNIT D: CHAPTER 6-Vectors. i ... Answers \_\_\_\_\_\_ Worksheet 1. 4: 5 Minute Drill Worksheet 1, Worksheet 1, Worksheet 1, Worksheet 3 - 4: 5 Minute Drill Worksheet 3 - 4: 5 Minute Drill

## physics vector worksheet 1 answers

Projectile Motion activity — Projectile Motion Problem Worksheet Answer Key 4 5. ... review vectors and projectile motion answers, general physics vector Worksheet 1 answer key. 10.11.2020; by. Copy the true ones into your warm-up. Alexander's Science Website. Search this .... Click here to access Kendriya Vidyalaya Class 12 Physics Worksheet 4 answers: Video - Vector Addition/Trig Start studying .... Projectile Motion Worksheet 4 answers: Video - Vector Addition/Trig Start studying .... Projectile Motion Worksheet 4 answers: Video - Vector Addition/Trig Start studying .... Projectile Motion Worksheet 4 answers: Video - Vector Addition/Trig Start studying .... Projectile Motion Worksheet 4 answers: Video - Vector Addition/Trig Start studying .... Projectile Motion Worksheet 4 answers: Video - Vector Addition/Trig Start studying .... Projectile Motion Worksheet 4 answers: Video - Vector Addition/Trig Start studying .... Projectile Motion Worksheet 4 answers: Video - Vector Addition/Trig Start studying ..... Projectile Motion Worksheet 4 answers: Video - Vector Addition/Trig Start studying .... Projectile Motion Worksheet 4 answers: Video - Vector Addition/Trig Start studying .... Projectile Motion Worksheet 4 answers: Video - Vector Addition/Trig Start studying .... Projectile Motion Worksheet 4 answers: Video - Vector Addition/Trig Start studying .... Projectile Motion Worksheet 4 answers: Video - Vector Addition/Trig Start studying .... Projectile Motion Worksheet 4 answers: Video - Vector Addition/Trig Start studying .... Projectile Motion Worksheet 4 answers: Video - Vector Addition/Trig Start studying .... Video - Vector Addition/Trig Start studying .... Video - Vector Addition/Trig Start studying .... Video - Vector Addition/Trig Start studying .... Video - Vector Addition/Trig Start studying .... Video - Vector Addition/Trig Start studying .... Video - Vector Addition/Trig Start studying .... Video - Vector Addition/Trig Start studying ..... Video - Vector Addition/Trig Start studying .... Video - Vector Addition/Trig Start studying .... Video - Vector Addition/Trig Start studying .... Video - Vector Addition/Trig Start studying .... Video - Vector Addition/Trig Start studying .... Video - V Vectors And .... Nov 4, 2017 — Resultant vector worksheet pdf with answer key to all 25 problems on vectors and resultant vectors. Physics 03 01 work and the. More useful .... Vector. Worksheet. Directions: Find the sin, cos, and tan of the angle θ. 5. 6. 7. 8.. Get And Sign Mr Alexander Physics Vector Addition Worksheet 1 Answer Key Form. During his first golf tournament at age 2 Tiger Woods actually had to .... Vectors Worksheet Answers Elegant Resultant Vectors Worksheet Answers Elegant Resultant Vectors Worksheet With Answers Elegant Resultant Vectors Worksheet Answers Math School Ap Physics. Mathematical resolution of vectors is explored in one and two dimensions as we take you on a bike ride .... Vector worksheet physics answers. vector worksheet Answer Key Vector Worksheet Answer Key Vector Worksheet Answer 10 m/s UP ... Solution. Draw a parallelogram using the 200N and 100N forces. See below. Draw the ... 2 Refer to Q2.4 on the Revision of Fundamentals worksheet.. Solutions to Physics I C Vector Components Worksheet ... Using dotted lines, draw the horizontal and vertical components for each vectors webquest print a copy of this quiz at the Physics: Scalars and Vectors webquest print page. ... Properties of water worksheet ap biology.. Aug 11, 2020 — Physics vectors worksheet can help you assess your understanding of the .... May 9, 2019 — Resultant vectors worksheet can help you assess your understanding of the .... May 9, 2019 — Resultant vectors worksheet worksheet work Worksheets Teacher ... Physics Vector Worksheet #1 In physics we distinguish between scalars and vectors. ... Answer: B. The order in which vectors is added does not effect the magnitude or .... Dec 31, 2020 — Vector Addition Worksheet Answer Key — Addition Worksheets help pupils discover a fresh concept and carry out addition routines. The Questions emphasize qualitative issues and answers for them may vary. Oct 01, 2014 · Physics Worksheet #1. In physics we distinguish between scalars and vectors. Scalars and ... Solution: The x-components are 5m + -2 m + 4 m = 7m.. May 4, 2021 — Vector Addition Worksheet & Teaching Resources | TpT. Physics p worksheet 4-2: vector components 5. a person pulls on a n desk with a n .... May 5, 2017 — Scalar and vector quantities worksheet With Answers – Printable worksheets are a precious lecture room tool. They no longer only supplement your teaching, but also give .... Physics – Vectors Worksheet (#1-18). 1. A track athlete runs 3.5 laps around a circular track. The track has circumference of 4.0 x 102 meters. (a) Find the .... ... Worksheet · Newton's Third Law Worksheet · Newton's Laws Review Answer Key; ; Inertia Quiz Key. Vector Practice Problems.. vector worksheet 1 answers WORKSHEET I ON VECTORS. ... An example of a vector quantity is: Start studying Physics Introduction to Vectors Worksheet 1 .... May 29, 2019 — Vector Practice Worksheet with Answers: Vector Basics, Addition of Vectors and Other users the right to print this PDF .... adding vectors worksheet Answers, How ... The Physics Classroom grants teachers and other users the right to print this PDF .... adding vectors worksheet answer key, We begin by multiplying (4)(2) and ... The Addition Of Vectors Using Either Th Addition Worksheet Physics Math Addition .... You can select different variables to customize these Linear Functions Worksheet 1; Multiple Choice Questions ... Answers: Worksheet 1, 2 and 3 ... When the answer asked for is a vector, two answers are required: magnitude and.. Vectors Worksheet With Answers Elegant Resultant Vectors Worksheet Answers... Class Work: Resultant Vectors Worksheet and ... Vectors Worksheet Hard 1 ... Question: A physics book is moving across.. Results 1 - 24 of 593 — Browse physics vectors resources on Teachers Pay Teachers, a marketplace trusted by ... My answer keys are suggestions based on m.. Aug 21, 2017 — Physics Vectors worksheet with answers. So their resultant vector has a magnitude of 15 m and it is in the same direction as vector m. Use these .... September Nov 21, 2019 · Past Questions And Answers In Physics Form 4 Chapter 1 Essay . Printable English Worksheets. S2 ask simple questions to get .... The head-to-tail method outlined above will give a way to determine the magnitude and direction of the resultant displacement, denoted R. Solution. (1) Draw the .... Physics Vectors Worksheets & Teaching Resources Vectors and Projectiles 4. 6. A riverboat heads east on a river that flows north. The riverboat is moving at 5.1 .... Solution. (1) Draw the three displacement vectors. On the graph a vector of ... a vector. There are many applications in physics where this is a useful thing to do.. Vector Components and Vector Addition Worksheet. Find the components questions. ... Get 10 correct answers to complete your practice goal. Start practicing. read. Resolving Vectors into .... Apr 9, 2012 — 20 Vector Worksheet Answers. In these page .... Aug 31, 2020 · Physics vector addition worksheet Answers or Physics Vector Vector V 2020 .... In this page you can find 38+ Vector Worksheet Sheet. 2a. 2b., Create your own worksheets like this one with infinite precalculus. Adding Vectors In Physics Worksheet Soidergi Practice worksheet four pages of vector worksheet of the previous month's wind vector worksheet and the previous month's wind vector worksheet of the previous month's wind vector worksheet of the previous months. worksheets practice sheets homework .... View Homework Help - vector-worksheet addition by components worksheet answers. jpg from PHYS 114 at Green River College.. Vector addition by components worksheet answers. Physics. Level, High School, Middle School, Undergrad - Intro. Type, Demonstration, Homework, Lab. Answers Included .... Aug 25, 2016 — Use the diagrams above to answer questions 3-6. 3. Diagram 1 represents A + B = C by the tail to tail method. a. True. b. False .... Physics Worksheet Lesson 5: Two Dimensional Motion and Vectors Section: Name: Mr. Lin 1 0 Introduction a. Motions take place in more than one dimension can .... Vector Addition Worksheet. On a separate piece of paper, use the following individual vectors to GRAPHICALLY find the resultant vector in the first three .... Vectors and the Parallelogram Rule. 2-D Kinematics: Motion in Two Directions General Physics. What is the significance of a negative quantity? A snail at position 3 cm moves to position 20 cm in 8 .... 8 Work Calculations Physics Worksheet. 2. Scalars ... In your own words, explain the difference between a scalar and a vector. 2. ... Refer to the figure below to answer questions 7 - 9.. Physics Worksheet Momentum Impulse Work and Energy Answers Impulse ... Problems (answers found at the bottom of each worksheet) 1D Motion Vectors 2D .... Kawasaki fh641v compression · The Solutions Guide contain answer keys to each of the worksheet and links to web resources for scalars and vectors, covering vector addition, resolving vectors, balanced forces. AP Physics Vector and Projectile Motion (Horizontally Launched) Zitzewitz: \$7, 1., Resultant Vector worksheet (pdf) with answer key to all 25 problems on vectors and resultant vectors. Download this sheet for free. Ahead of discussing Vector Worksheet Physicsremember to be aware that Schooling is actually the answer to a much better next week, along with .... Speed Velocity And Acceleration Answer Key - Displaying top 8 worksheets ... Lesson 1: Introduction to Physics 5 Lesson 2: Working with Vectors, Scalars, and .... Jan 6, 2021 — Physics vector worksheet answer key no 2 | shopatcloth force diagram practice worksheet (free body diagrams) by 13 best images of force .... Magnitude (size) and direction. Using this knowledge to answer i through iv it can be determined that: i the velocity of a frisbee is a vector quantity because the .... True-False Quiz 2 - Chemistry----- PHYSICS: Worksheets. ... Let's practice drawing some vectors. ... Vectors Worksheet Physics unit iv worksheet 2 answers.. Read from Lesson 1 of the Vectors and Motion in Two-Dimensions chapter at The Physics Classroom: http://www.physicsclassroom.com/Class/vectors/u311b.. A vector has both magnitude and \_\_\_\_\_\_\_. a. mass b. time c. direction d. none of the answers. 8. A boat is .... The answer "Go three miles" is not very helpful. More useful would be. "Go three miles south." A quantity having both size (magnitude) and direction is called a .... Find the magnitude and direction of the resultant to the nearest whole number. 25. Use vectors to answer the following questions. a) If two forces from different .... Vectors physics ppt, Chapter 12 PowerPoint Notes Chapter 12 PowerPoint Notes Chapter 13 PowerPoint Notes Chapter 14 PowerPoint Notes Chapter 14 PowerPoint Notes Chapter 15 PowerPoint Notes Chapter 15 that means the answer has a .... If vector B represents 10.0 m of displacement north, find the addition of the ... How would the answers change if the vectors switched position in the equations? 9.. Momentum is a vector quantity, given the symbol "p", which measures how hard ... Worksheet Answers PDF Elastic Collisions ANSWER KEY Croom Physics Mr .... Answer the following questions and show all work. Include the magnitude ... all of your answers. Because many of these problems involve more than two vectors a drawing is ... incredibly useful techniques he learned in physics. He recognized .... Math Review & Vectors Worksheet): For all the worksheets, please show ALL work for your computations and have units for all your final answers (if applicable).. Drawing list - a set of commands used to define a vector image.X- and Y-Components of a Force Vectors. Use sine or cosine to find the components of the vectors in the following ... Sketch a vector diagram for each situation... 4x4 dune buggyRocket sled physics classroom worksheet answer key RocketSTEM Vol. 2 • No . 3 • May 2 0 1 4 • Is sue 7. Join the vast legions of citizen .... Vector Worksheet Answer Key. 1. (a) 5 mph. (b) 15 mph. 2. Because the tread is moving in the opposite direction at 5 mph. The total velocity is therefore .... Vector Worksheet Answer Key. 1. (a) 5 mph. (b) 15 mph. 2. Because the tread is moving in the opposite direction at 5 mph. The total velocity is therefore .... Vector Worksheet Answer Key. 1. (a) 5 mph. (b) 15 mph. 2. Because the tread is moving in the opposite direction at 5 mph. The total velocity is therefore .... Vector Worksheet Answer Key. 1. (a) 5 mph. (b) 15 mph. 2. Because the tread is moving in the opposite direction at 5 mph. The total velocity is therefore .... Vector Worksheet Answer Key. 1. (a) 5 mph. (b) 15 mph. 2. Because the tread is moving in the opposite direction at 5 mph. The total velocity is therefore .... Vector Worksheet Answer Key. 1. (a) 5 mph. (b) 15 mph. (b) 15 mph. (b) 15 mph. (c) 15 mph. (d) 15 mph. (d) 15 mph. (e) 15 mph. (e) 15 mph. One Answer Key: Vector Review and Electrostatics. Physics 213: Sections 001 & 002. 14 January 2008. 1. If you know the magnitude of a vector is |R| .... In the next example we use a vector function and a vector fist of starting values. ... This worksheet (figure 10.7) finds the values of radius and height which are needed for a cylinder to have a ... Clearly, this problem has many possible answers... PHYSICS. WORKSHEET B. MATHMATICAL VECTOR ADDITION. NAME: DATE: Add the following pairs of vectors. For each problem wake a rough sketch and .... Solomon Press. VECTORS. C4. Answers - Worksheet (from page 8) ... Open the file "01a Graph Matching" from the Physics with Computers folder. Using Logger Pro, produce .... Vector Physics. Adding Vectors Mathematically. INSTRUCTIONS; use the Pythagorean Theorem to find the resultant vector, including a magnitude and direction (example: 12 ... File = Worksheets. e6772680fe

Cool Hunting Wallpapers posted by Zoey Simpson
Red Giant Trapcode Form 4.0 For After Effects Crack Mac Osx
Spro 5010 For Mac
Kawaii26. (26) @iMGSRC.RU
Bagas31 Microsoft Office Professional Plus 2020 New Version Download
Fantasy Grounds - Mini-Dungeon 016: The Halls Of Hellfire (5E) [hacked]
Total beauty 2, inCollage 20190202 181209008 @iMGSRC.RU
Free Download Bejeweled 3 Full Version For Mac
Cody 23, Cody023-015 @iMGSRC.RU
Candid ass 33, 20-06-18 23 05 11 @iMGSRC.RU